#### Lecture 19:

• Semantic Analysis (cont)

#### Announcements:

- HW-3 due Wed.
- HW-4 out
- Proj Part 1 due Mon after Spring Break

## Scopes and Environments

MyPL uses static (i.e., lexical or block) scoping

- we associate to each block an environment (set of bindings)
- blocks (i.e., environments) can be nested
- bindings are found at a location by looking through all containing blocks

Note:

- a slight abuse of the notion of an "environment"
- where an "environment" is typically all of the containing blocks

For example: "sub environments" created through while and if statements:

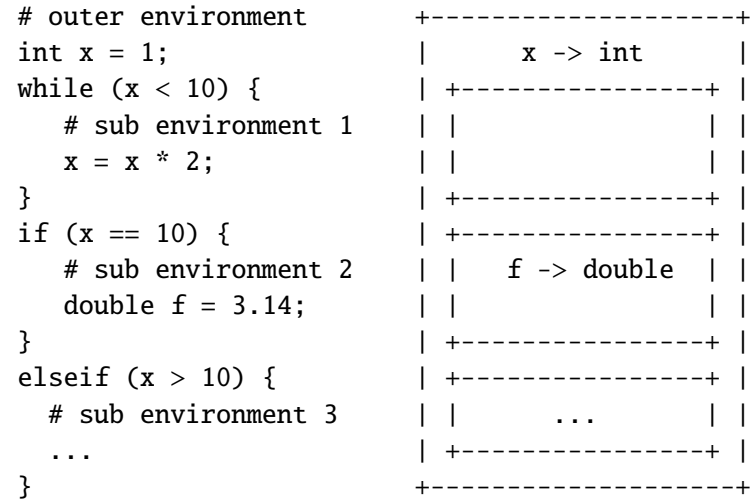

To find the type bound to a given name ...

- 1. look at the names defined in the current environment first
- 2. then the parent environment
- 3. and so on

In our implementation, the symbol table maintains the environment information

• which is updated as you navigate the AST

### Symbol Table

Stores variable state in a "stack" of environments as program is being checked

```
class SymbolTable :
    # initializes environment ``stack ''
    def \_init\_ (self):# number of environments (e.g. , len(st)
    def \_len\_(self):# print current environments (for debugging)
    def \_repr_{-} (self):# add new environment (to stack)
    def push_environment(self):
    # remove current environment (from stack)
    def pop_environment(self):
    # add a binding (name -> info) to current environment
    def add(self, name, info):
    # check if name is in the symbol table
    def exists (self, name):
    # check if name is local (in current environment)
    def exists_in_curr_env(self, name):
    # return info for name
    def get(self, name):
```
New environments created/removed when we visit new "blocks"

```
self . symbol_table . push_environment ()
for stmt in stmts:
    stmt.accept(self)
self . symbol_table . pop_environment ()
```
The plan:

- basic idea of the type checker implementation for HW-4
- kinds of semantic errors and typing rules for MyPL
- hints on type checker (visitor) implementation

# Summary – Things to Know

- 1. Purpose of the Symbol Table in semantic checking
- 2. The basic data structures behind a Symbol Table
- 3. The basic operations of a Symbol Table and what they are used for